# **Ohje sähköiseen ilmoittautumiseen perusopetuksen järjestämään esiopetukseen**

Perusopetus järjestää esiopetusta Karttulan Kissakuusenkoululla ja Syvänniemen yksikössä sekä Pihkainmäen koululla.

Huoltaja ilmoittaa lapsensa esiopetukseen sähköisesti Wilma-sovelluksen kautta tai kotiin tulevan kirjeen (kirje postitetaan viikolla 52) mukana olevalla ilmoittautumislomakkeella. Ilmoittautumislomakkeella on huoltajan avaintunnukset Wilma-käyttäjätunnusten tekemistä varten.

Tästä lomakkeesta löydät tarkemmat ohjeet sähköisen ilmoittautumisen tekemiseen.

**Huom.** Sähköisen ilmoittautumisen lomakkeet löytyvät **selaimen** kautta (https://kuopio.inschool.fi) Wilmaan kirjautuessa. Lomake on Menu-valikossa (= kolme pistettä) -> Lomakkeet -> Ilmoittautuminen perusopetuksen järjestämään esiopetukseen.

#### **Lomakkeita ei löydy mobiilisovelluksesta Wilma-applikaatiolla kirjautuessa.**

Ilmoittautumislomakkeessa on kaksi avainkoodia. Avainkoodi mahdollistaa henkilökohtaisen tunnuksen luomisen molemmille huoltajille, mistä johtuen niitä on kaksi kappaletta. Esiopetukseen ilmoittautumiseen tarvitaan vain yksi tunnus.

**Kun tunnus on luotu tai liitetty oppilas entiseen tunnukseen, voit aloittaa ilmoittautumisen. Kirjaudu osoitteeseen** <https://kuopio.inschool.fi/>

**Ohjeet uuden tunnuksen luomiseen tai oppilaan liittämiseen jo olemassa olevaan tunnukseen löydät osoitteesta:** <https://bit.ly/Huoltajatunnus>

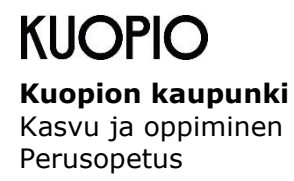

#### **Sähköinen ilmoittaminen Wilmassa**

#### Kirjaudu Wilmaan.

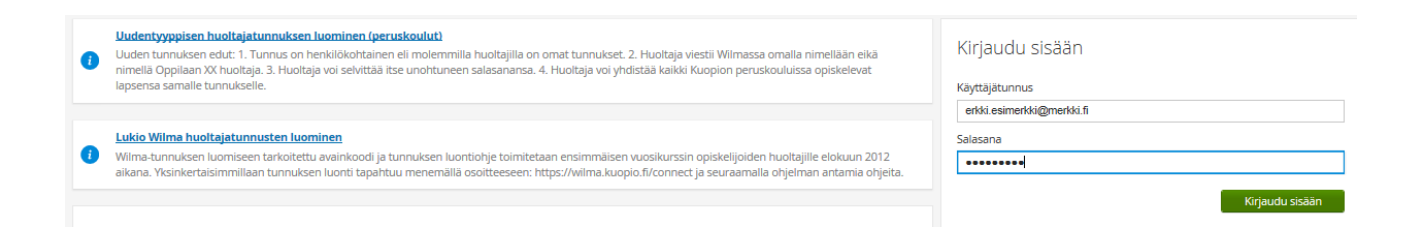

Kirjautumisen jälkeen sinulle aukeaa alla oleva näkymä. Mikäli sinulla on useampia oppilaita Kuopion kouluissa, valitse heistä tuleva esikoululainen.

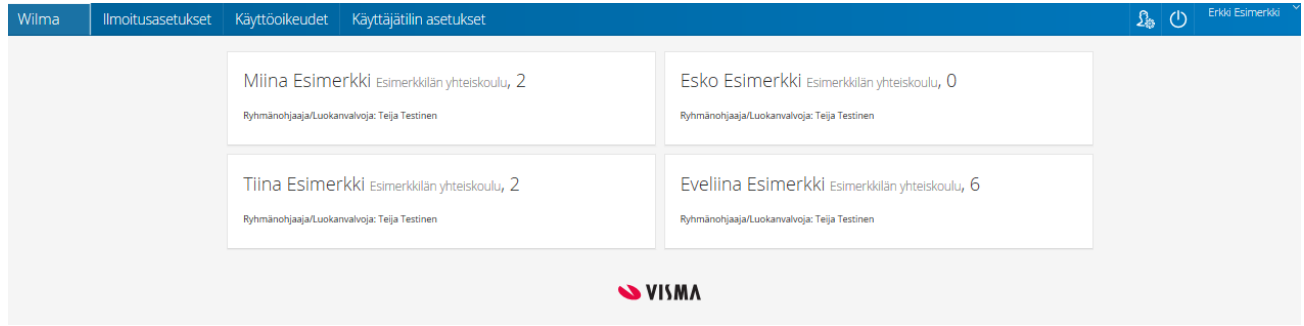

Valitse tämän jälkeen etusivulta vaihtoehto "Lomakkeet". Mikäli lomakkeita ei löydy yläpalkista, ne löytyvät Menu-valikosta (= kolme pistettä).

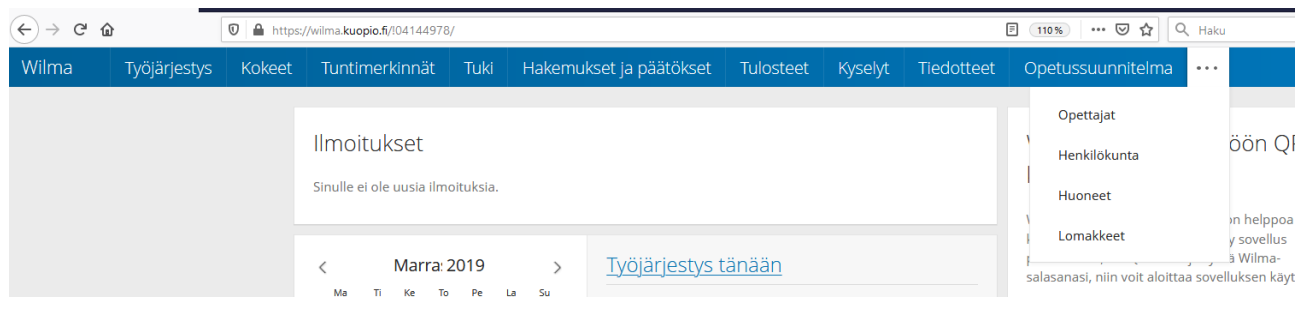

Valitse lomakkeista "Ilmoittautuminen perusopetuksen järjestämään esiopetukseen".

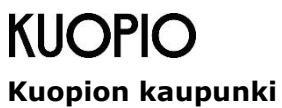

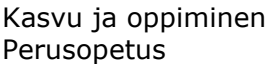

## Sähköinen lomake:

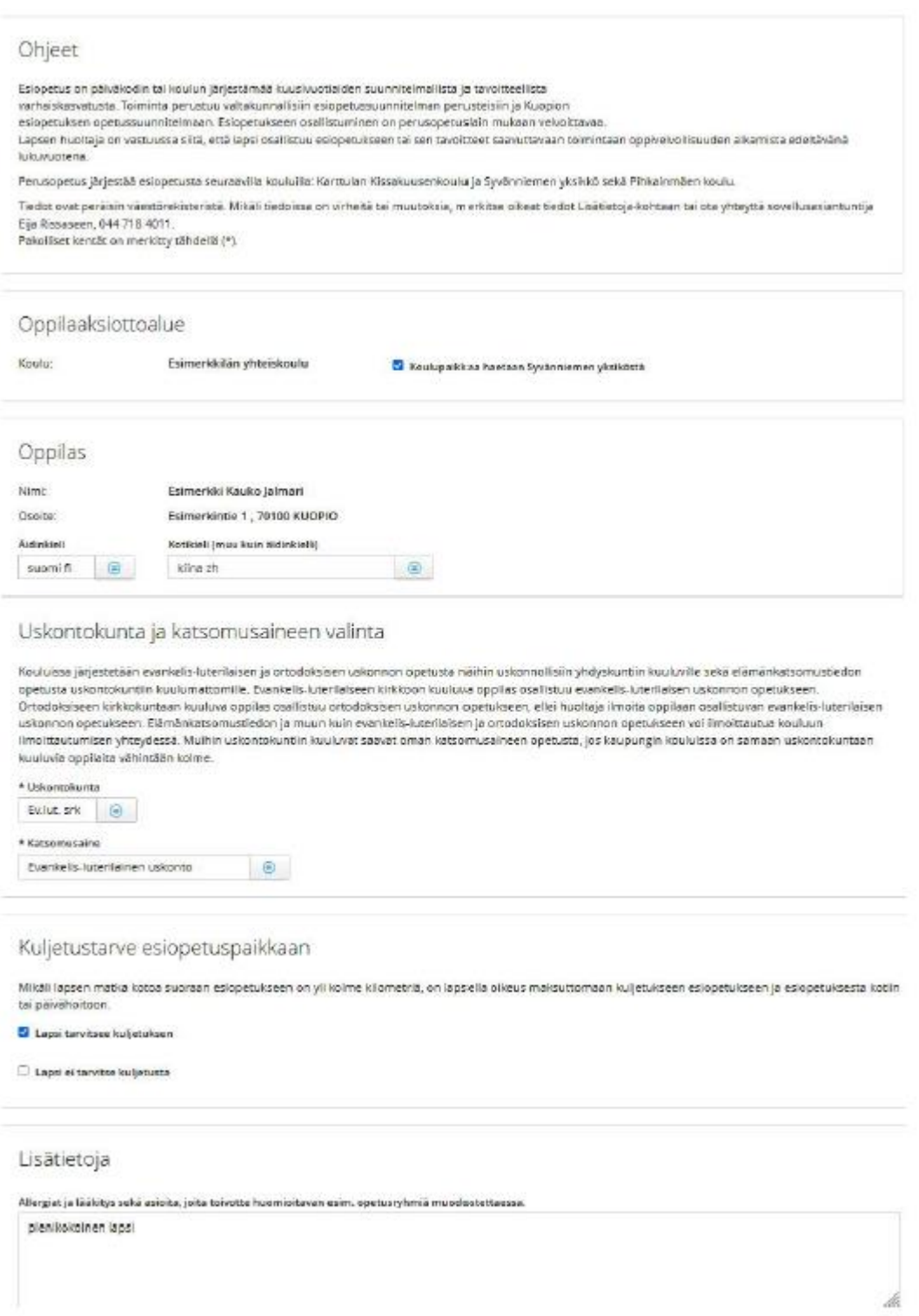

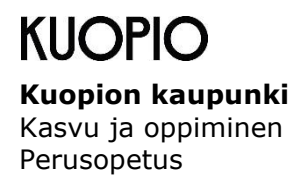

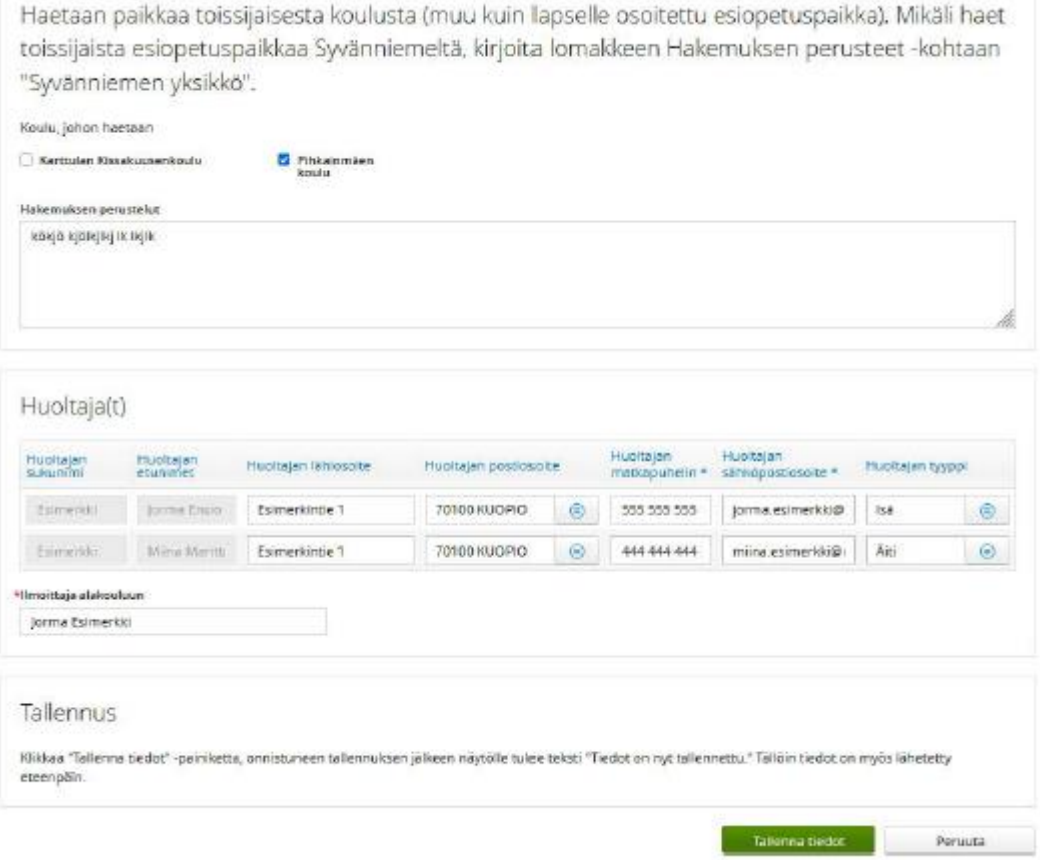

Lomakkeen tiedot tulevat automaattisesti väestörekisteristä. Mikäli tiedoissa on virheitä tai muutoksia, ole yhteydessä sovellusasiantuntija Eija Rissaseen, puh. 044 718 4011.

Täytä puuttuvat tiedot huolellisesti.

*Äidinkieli*

*Kotikieli:* Muu kuin äidinkieli.

*Uskontokunta:* Uskontokunta, johon oppilas kuuluu.

#### *Katsomusaineen valinta:*

Kouluissa järjestetään evankelis-luterilaisen ja ortodoksisen uskonnon opetusta näihin uskonnollisiin yhdyskuntiin kuuluville sekä elämänkatsomustiedon opetusta uskontokuntiin kuulumattomille. Evankelis-luterilaiseen kirkkoon kuuluva oppilas osallistuu evankelis-luterilaisen uskonnon opetukseen. Ortodoksiseen kirkkokuntaan kuuluva oppilas osallistuu ortodoksisen uskonnon opetukseen, ellei huoltaja ilmoita oppilaan osallistuvan evankelis-luterilaisen uskonnon opetukseen. Elämänkatsomustiedon ja muun kuin evankelis-luterilaisen ja ortodoksisen

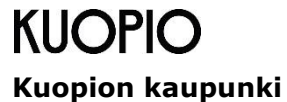

Kasvu ja oppiminen Perusopetus

uskonnon opetukseen voi ilmoittautua kouluun ilmoittautumisen yhteydessä. Muihin uskontokuntiin kuuluvat saavat oman katsomusaineen opetusta, jos kaupungin kouluissa on samaan uskontokuntaan kuuluvia oppilaita vähintään kolme.

## *Kuljetustarve esiopetuspaikkaan:*

Mikäli lapsen matka kotoa suoraan esiopetukseen on yli kolme (3) kilometriä, on lapsella oikeus maksuttomaan kuljetukseen esiopetukseen ja esiopetuksesta kotiin tai päivähoitoon.

## *Lisätietoja:*

Allergiat ja lääkitys sekä asioita, joita toivot huomioitavan esim. opetusryhmiä perustettaessa.

*Haetaan paikkaa toissijaisesta koulusta (=muu kuin lapselle osoitettu esiopetuspaikka):* Täytetään vain, jos oppilas hakee esiopetuspaikkaa toissijaisesta koulusta.

Mikäli oppilas käy huoltajan pyynnöstä muuta kuin lähikoulua, oppilaaksi ottamisen edellytys on, että huoltaja vastaa koulukuljetuksesta tai saattamisesta aiheutuvista kustannuksista. Koulukuljetus voidaan kuitenkin myöntää muualle kuin lähikouluun myös, mikäli kuljetuskustannukset ovat samansuuruiset tai edullisemmat kuin omaan lähikouluun. Edellytyksenä tällöin on, että koulukuljetus tapahtuu joukkoliikenteessä. Huoltajan on tässä tapauksessa haettava aina kuljetusta koulukuljetushakemuksella. Huoltaja vastaa koulukuljetuskustannuksista myös silloin, kun oppilas tarvitsee sairauden tai vapaa-ajan tapaturman vuoksi kuljetuksen kouluun. Koulutapaturman perusteella määräaikainen koulukuljetus järjestetään tarvittaessa koulun puolesta.

## *Huoltaja(t):*

Tarkista ja täydennä osoite- ja puhelintiedot sekä sähköpostiosoite ja merkitse huoltajan tyyppi.

#### *Tallenna tiedot:* Klikkaa "Tallenna tiedot" -painiketta.

## **Onnistuneen tallennuksen jälkeen näytölle tulee teksti "Tiedot on nyt tallennettu" ja tällöin tiedot on myös lähetetty eteenpäin.**

Mikäli oppilas tarvitsee esiopetuksen lisäksi varhaiskasvatusta, huoltaja hakee sitä sähköisesti [www.kuopio.fi](http://www.kuopio.fi/) -> Päivähoito ja opetus -> Päivähoito ja esiopetus -> Päivähoitoon hakeminen.